# **Tutoriel Pokémon - L'élevage stratégique en 6G-7G**

### By Eliastik [\(eliastiksofts.com\)](http://eliastiksofts.com/). Tutoriel posté à la base sur le forum Poképédia ([ici\)](http://forum.pokepedia.fr/viewtopic.php?f=44&t=1977). Dernière modification : le 9/01/2017.

Ce tutoriel vous expliquera comment créer un Pokémon stratégique étape par étape, en essayant d'être le plus simple possible. Il est valable pour les versions X & Y ainsi que pour ROSA, **seulement** pour ces versions là (il est également normalement valable pour les versions Soleil & Lune – à vérifier). Avant de lire ce tutoriel, il faut que vous connaissez un minimum la stratégie [\(si ce n'est pas le cas, lisez ceci\)](http://forum.pokepedia.fr/viewtopic.php?f=44&t=1979) et que vous ayez déjà conçu votre équipe sur papier (ou sur [PokéTools\)](http://www.poketools.fr/). [Le tutoriel sur la création d'équipe est ici.](http://forum.pokepedia.fr/viewtopic.php?f=44&t=1982&p=59852) La méthode expliquée est ma méthode personnelle, il se peut qu'elle change légèrement de celle des autres stratèges. Bonne lecture !

# **Pré-requis :**

Objets nécessaires :

Voici la liste des objets nécessaires à l'élevage stratégique :

- La [Pierre Stase,](http://www.pokepedia.fr/index.php/Pierre%20Stase) qui permet de transmettre la [nature](http://www.pokepedia.fr/index.php/nature) des parents aux enfants ;
- Le [Nœud Destin,](http://www.pokepedia.fr/index.php/N%C5%93ud%20Destin) pour transmettre [5IV](http://www.pokepedia.fr/index.php/IV) d'un coup ;

• L['O-Aura](http://www.pokepedia.fr/index.php/O-Aura) Eclosion (facultatif, c'est pour faire éclore plus vite ses œufs) et Expérience (facultatif, c'est pour monter de niveau plus vite) ;

• Les [6 objets pouvoir](http://www.pokepedia.fr/index.php/EV#Autres_objets_utiles) (pour mettre les bons [EVs](http://www.pokepedia.fr/index.php/EV) à vos Pokémon) ;

#### Pokémon nécessaires :

Voici les Pokémon nécessaires à un élevage stratégique :

• Un [Métamorph](http://www.pokepedia.fr/index.php/M%C3%A9tamorph) avec des IVs corrects, personnellement, j'utilise un Métamorph 6IV (conseillé) et le Pokémon que vous voulez en stratégique ;

• Si vous n'avez pas de Métamorph, prenez deux Pokémon compatibles (c'est à dire ayant le même groupe d'œuf, visible sur la page du Pokémon sur Poképédia) et de **genres différents** (mâle et femelle), dont un qui est l'espèce que vous voulez en stratégique et l'autre ayant de bons IVs.

• Un [Flambusard](http://www.pokepedia.fr/index.php/Flambusard) avec son talent [Corps Ardent](http://www.pokepedia.fr/index.php/Corps%20Ardent) ou un autre Pokémon avec Corps Ardent

ou [Armumagma](http://www.pokepedia.fr/index.php/Armumagma) (facultatif, c'est pour faire éclore plus vite ses œufs) ;

• Deux Pokémon (minimum) de haut niveau pour monter de niveau votre Pokémon stratégique ;

• Un Pokémon (par exemple, [Apitrini](http://www.pokepedia.fr/index.php/Apitrini) ou [Apireine\)](http://www.pokepedia.fr/index.php/Apireine) maîtrisant [Doux Parfum](http://www.pokepedia.fr/index.php/Doux%20Parfum) ou du [Miel,](http://www.pokepedia.fr/index.php/Miel) pour invoquer les hordes lors de la transmissions des **EVs**.

# **Étape 1 :**

Pour limiter le risque d'erreur lors de votre élevage, vérifiez la nature que vous souhaitez pour votre Pokémon, les egg-moves (attaques apprises lors de la reproduction), le Talent voulu ainsi que les EVs et les IVs nécessaires. Une fois tout ceci fait, passez à l'étape suivante.

Mettez en première place de votre équipe un Flambusard avec le talent Corps Ardent ou un autre Pokémon avec Corps Ardent ou Armumagma (facultatif).

Postez-vous près d'une [pension Pokémon.](http://www.pokepedia.fr/index.php/pension%20Pok%C3%A9mon)

### **Étape optionnelle :**

Passez à l'étape suivante si vous avez déjà tout ce qu'il vous faut concernant les Pokémon compatibles à la pension.

2.1 - Trouver un Pokémon avec la bonne nature dans les hautes herbes :

Vous voulez une nature particulière mais aucun Pokémon compatible n'a la bonne nature ? Vous avez deux choix : le trouver sur la GTS (déconseillé, il y a plein d'arnaques) ou le trouver dans les hautes herbes.

J'explique ici la seconde méthode.

Prenez un Pokémon avec [Synchro](http://www.pokepedia.fr/index.php/Synchro) et ayant la nature voulue seul dans l'équipe (pour aller plus vite). Synchro a une chance sur deux de transmettre la même nature que le Pokémon qui a le talent aux Pokémon sauvages. Cherchez dans le Pokédex l'emplacement d'un Pokémon compatible. Allez sur cet emplacement et cherchez dans les hautes herbes le Pokémon voulu. Capturez-le et vérifiez sa nature. Si ce n'est pas la bonne, recommencez jusqu'à ce qu'il a la bonne nature.

Sur ROSA, avec le [Navi-Dex,](http://www.pokepedia.fr/index.php/Navi-Dex) il est possible de connaître la nature d'un Pokémon caché lorsque l'on s'approche de lui. La méthode du dessus fonctionne toujours sur cette version, mais elle est moins pratique et moins rapide.

2.2 - Trouver un Pokémon avec le bon talent dans les hautes herbes :

Pareil que la mini-étape précédente : j'explique la méthode des hautes herbes. Attention, pour trouver le talent caché (également appelé talent DW) d'un Pokémon, c'est seulement au Safari des Amis et seulement si l'ami à qui appartient le safari a Pokémon Version X ou Y. Pour ROSA, je n'ai pas trouvé d'équivalence.

Cherchez un Pokémon de même espèce que le Pokémon voulu en stratégique sur le Pokémon, munissez-vous en première place de votre équipe d'un Pokémon ayant le talent [Calque.](http://www.pokepedia.fr/index.php/Calque) Ce talent permet aux Pokémon qui l'a d'obtenir le talent du Pokémon adverse. Le talent disparaît à la fin du combat. Cela nous permettra donc de deviner le talent du Pokémon adverse.

Allez sur l'emplacement où se situe le Pokémon recherché et cherchez dans les hautes herbes le Pokémon voulu. Le Pokémon avec calque va vous permettre d'obtenir le talent du Pokémon adverse. Si il a le talent recherché, capturez-le.

Sur ROSA, avec le Navi-Dex, il est possible de connaître le talent d'un Pokémon caché lorsque l'on s'approche de lui. La méthode du dessus fonctionne toujours sur cette version, mais elle est moins pratique et moins rapide.

2.3 - Trouver un Pokémon avec les bonnes capacités pouvant êtres transmises par reproduction dans les hautes herbes :

Allez sur [PokéTools,](http://www.poketools.fr/) cherchez le Pokémon que vous voulez en stratégique dans la barre de recherche. Pour ma part, je cherche Altaria. Je souhaite que mon Altaria stratégique apprenne Mégaphone. Je vois que Pijako est compatible avec Altaria et qu'il apprend Mégaphone au niveau 58.

Je cherche sur le Pokédex l'endroit où il se trouve. Je prend en première place de mon équipe un Métamorph. Je cherche dans les hautes herbes un Pijako. J'en trouve un au niveau 58. Métamorph utilise son attaque Morphing. Il devient Pijako avec ses quatres attaques. Je vois qu'il a Mégaphone, je l'attrape. Et voilà, fin de la méthode.

Attention, il s'agit d'un exemple, je ne sais pas si l'on trouve un Pijako au niveau 58 dans les hautes herbes, mais la méthode est bel et bien celle expliquée.

Sur ROSA, avec le Navi-Dex, il est possible de connaître les capacités rares d'un Pokémon caché lorsque l'on s'approche de lui. Un Pokémon caché peut aussi connaître des egg-moves ! La méthode du dessus fonctionne toujours sur cette version, mais elle est moins pratique et moins rapide.

# **Étape 2 :**

2.1 - Transmettre la nature et les egg-moves :

Passez à la mini-étape suivante si le Pokémon que vous voulez en stratégique a la bonne nature.

Déposez à la pension Pokémon le Pokémon que vous voulez en stratégique tenant le Nœud Destin. et qui a la mauvaise nature ainsi qu'un Pokémon compatible avec la bonne nature tenant une Pierre Stase. Si vous voulez des egg-moves, seul le père pourra les transmettre, ne retirez pas le Pokémon qui transmettra les eggmoves avant qu'ils soient transmis.

Faites un aller-retour avec votre bicyclette autour de la pension jusqu'à ce que le personnage qui vous dit qu'un œuf a été pondu se retourne. Prenez l'oeuf, retirez le Pokémon ayant la bonne nature ainsi que son objet et mettez le dans votre PC. Faites éclore votre œuf en faisant un aller-retour avec votre bicyclette autour de la pension. Activez l['O-Aura](http://www.pokepedia.fr/index.php/O-Aura) Eclosion pour aller plus vite. Une fois ceci fait, passez à la mini-étape suivante.

#### 2.2 - Transmettre le bon talent :

Une fois ceci fait, et seulement une fois que vous avez fait éclore le premier oeuf, si vous avez un talent particulier à transmettre, faites pareil que pour l'étape 2.1 sauf que vous devez mettre en parent 2 le bébé qui vient d'éclore tenant la Pierre Stase. prendre des œufs jusqu'à ce que votre équipe soit pleine. Une fois le bon talent, la bonne nature ainsi que les bons egg-moves transmis, passez à l'étape suivante.

2.3 - Transmettre les IVs :

C'est l'étape la plus importante et la plus difficile (et la plus chiante) de tout élevage stratégique : la transmission des IV.

Si vous avez un Métamorph bon IV, mettez le en premier à la pension tenant le Noeud Destin accompagné du Pokémon ayant la bonne nature, le bon talent ainsi que les bons egg-moves tenant la Pierre Stase. Sinon, à la place du Métamorph, prenez un Pokémon compatible (ayant le même groupe d'œuf) ayant de bons IV tenant le Nœud Destin.

Faites un aller-retour avec votre bicyclette autour de la pension jusqu'à ce que le personnage qui vous dit qu'un œuf a été pondu se retourne. Prenez l'oeuf, repétez cette étape jusqu'à ce que votre équipe soit pleine. Une fois tout les œufs éclos, vérifiez la nature, le talent et les egg-moves des petits. Ecartez ceux qui sont incorrects. Faites examiner les Pokémon corrects par le [juge des IV.](http://www.pokepedia.fr/index.php/juge%20des%20IV) Il va vous dire une phrase vous donnant la moyenne des IVs, [la signification est ici.](http://www.pokepedia.fr/index.php/Juge_des_IV)

Vous pouvez utiliser aussi un calculateur d'IV (recherchez sur Internet), mais c'est une méthode plus longue mais plus précise.

Si vous n'avez pas le Pokémon que vous souhaitez, répétez cette mini-étape jusqu'à ce que vous avez le bon Pokémon.

# **Étape 3 :**

Ouf ! Vous avez fait le plus dur. Il ne vous reste plus qu'à lui mettre les bons EVs [\(la méthode des Hordes \(que](http://www.eternia.fr/pokemon__x__et__y__ev__training__en__horde__p895.html)  [j'utilise et qui est très rapide\) est expliquée ici,](http://www.eternia.fr/pokemon__x__et__y__ev__training__en__horde__p895.html) elle est identique sur ROSA, seuls les Hordes changent) ainsi que le monter de niveau.

Sur X & Y, pour monter le plus rapidement possible de niveau, prenez deux Pokémon de haut niveau ainsi que le Pokémon stratégique à monter de niveau tenant un [Oeuf Chance](http://www.pokepedia.fr/index.php/Oeuf%20Chance) (après lui avoir mis les bons EVs) et allez

au restaurant de combat Le Firmament à Illumis de préférence. Attention, ça coûte assez cher. Si vous n'avez pas assez d'argent, aller à l'Étoilé toujours à Illumis. Activez l'O-Aura Expérience et entrez dans le restaurant, payez et faites les combats (en échangeant dès le premier tour le Pokémon à monter de niveau) jusqu'à ce qu'il soit au niveau 50 au minimum.

Sur ROSA, une autre méthode existe (merci à Prismi' pour l'avoir dévoilée). Il suffit de trouver une base secrète (comme celle de Prismi') avec des dresseurs utilisant des Leuphorie Niv.100 (grâce au Débloque Niveau) portant un [Orbe Toxik](http://www.pokepedia.fr/index.php/Orbe%20Toxik) et ayant l'attaque [Vœu Soin.](http://www.pokepedia.fr/index.php/V%C5%93u%20Soin) De ce fait, les Leuphorie ne peuvent pas attaquer et tombent K.O en utilisant cette attaque. Il est donc théoriquement possible de faire monter de niveau très rapidement un Pokémon de niveau 1 grâce à cette méthode. Malheureusement, cette méthode ne peut être fait qu'une seule fois par jour.

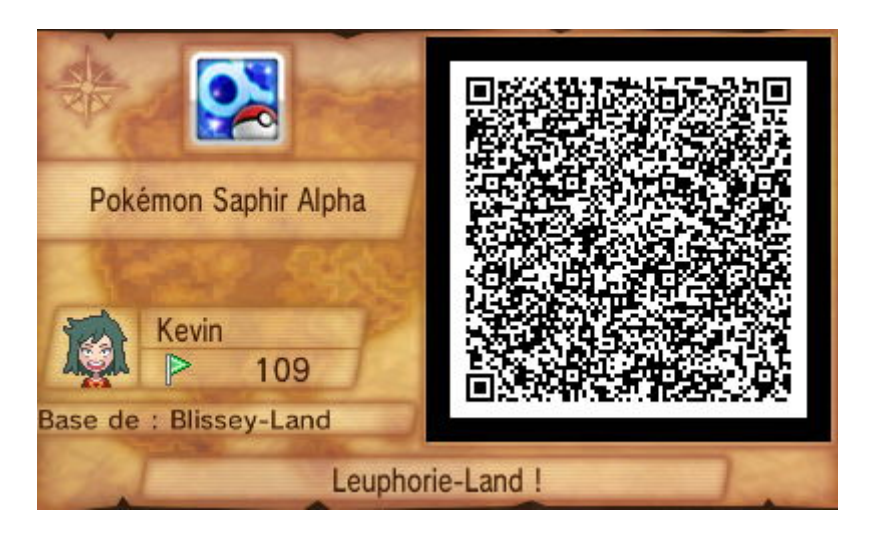

*QR Code de la base de PrismiCollec pour faire la méthode des Leuphorie :*

Également sur ROSA, la méthode du restaurant est identique à celle de X & Y (voir plus haut). Le restaurant de combat se situe à [Lavandia.](http://www.pokepedia.fr/index.php/Lavandia)

 $\_$  . The contribution of the contribution of  $\mathcal{L}_\mathcal{A}$ 

Voilà, fin du tutoriel. J'espère qu'il a été assez clair. Vous pouvez me donner des suggestions d'amélioration, des corrections pour que j'améliore mon tutoriel. Et bons élevages à vous !

# **Autres tutoriels sur le forum (pas forcement écris par moi-même) :**

[La liste se trouve ici.](http://forum.pokepedia.fr/viewtopic.php?f=44&t=1980)

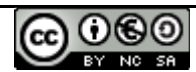

Ce document est mis à disposition selon les termes de la Licence Creative Commons Attribution - Pas d'Utilisation Commerciale - Partage dans les Mêmes Conditions 3.0 France.